Alcuni giorni fa ho ricevuto aiuto da "frirobi48" che mi ha mandato il file stampabile di uno spartito ripreso dallo un libretto per la Beata Lucia di Amelia. Io sono ignorante di musica il file stampabile servirebbe per far ristampare il libretto su foglio bianco in maniera chiara e precisa.

Da un confronto tra le immagini che invio in allegato se si poteva effettuare una correzione nella scrittura dell'inno da (vi – ta ) a (e – tà) inoltre in più punti indicati nella immagine comparativa mi sembra che manchi un simboletto che rassomiglia al cancelletto # . Scusate la mia ignoranza.

Per mia conoscenza la partitura a quale tipologia di MuseScore corrisponde alla tipologia Liturgical Unmetrical + Organ? Cosa si deve fare per far apparire i tre blocchi? Inoltre all'inizio cosa si deve fare per fare apparire i 2 cancelletti # e la C?

Infine se oltre al file PdF era possibile avere il file audio per farlo sentire al parroco?

Compositore: P. Giovanni Lupidi

Paroliere: P. Giovanni Lupidi

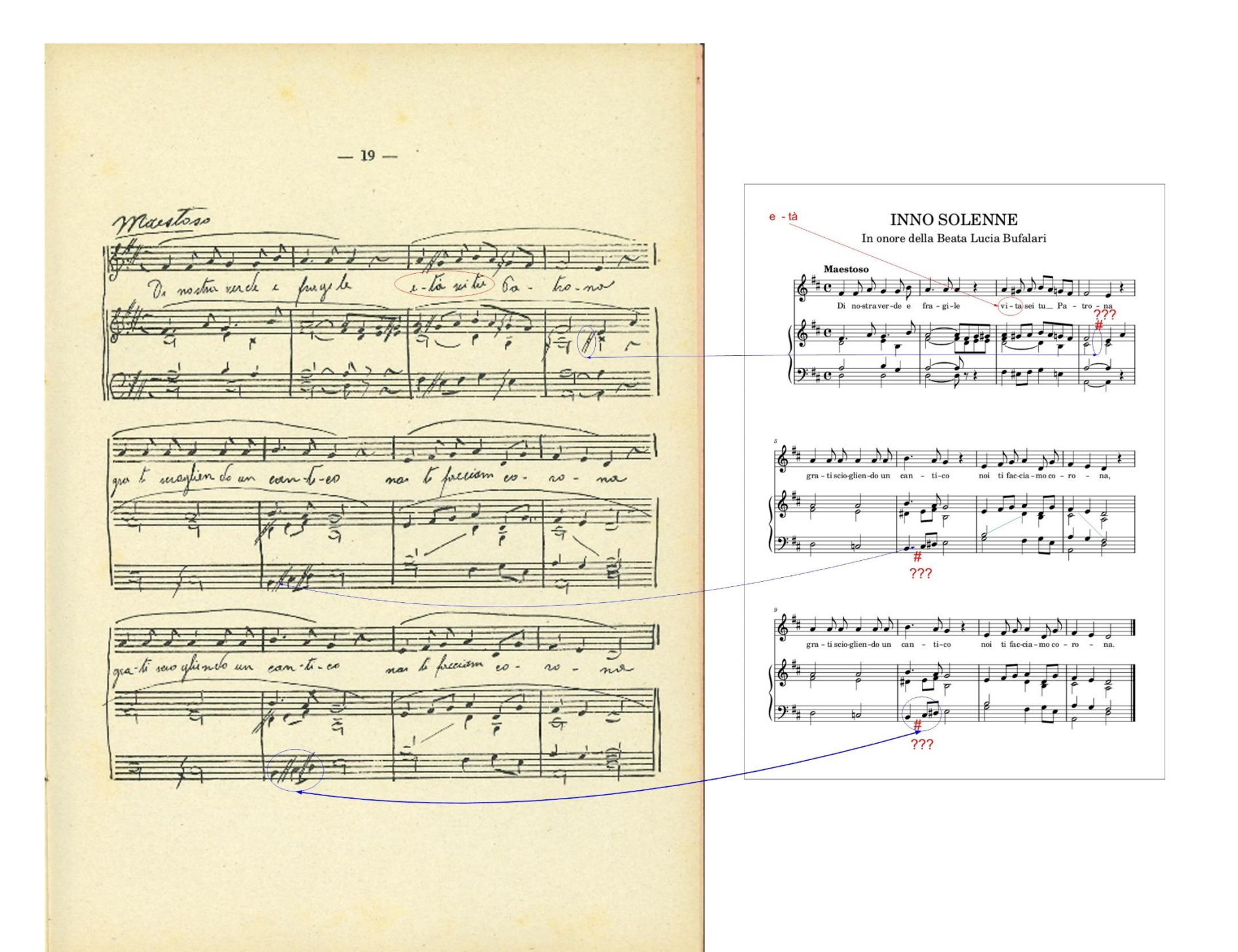